# **Communications Blockset Release Notes**

The ["Communications Blockset 2.5.2 Release Notes" on page 1-5](#page-4-0) describe the changes introduced in the latest version of the Communications Blockset. The following topics are discussed in these Release Notes.

**•** ["Changes from the Previous Release" on page 1-6](#page-5-0)

The Communications Blockset Release Notes also provide information about recent versions of the product, in case you are upgrading from a version that was released prior to Release 13SP1. If you are upgrading from a release earlier than Release 13SP1, you should also see these sections:

- **•** ["Communications Blockset 2.5 Release Notes" on page 2-1](#page-6-0)
- **•** ["Communications Blockset 2.0.1 Release Notes" on page 3-1](#page-16-0)
- **•** ["Communications Blockset 2.0 Release Notes" on page 4-1](#page-22-0)

#### **Printing the Release Notes**

If you would like to print the Release Notes, you can link to a PDF version.

# **Contents**

#### **[Communications Blockset 2.5.2 Release Notes](#page-4-2)**

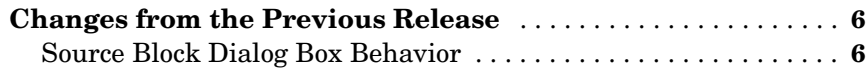

#### **[Communications Blockset 2.5 Release Notes](#page-6-2)**

# *2*

*1*

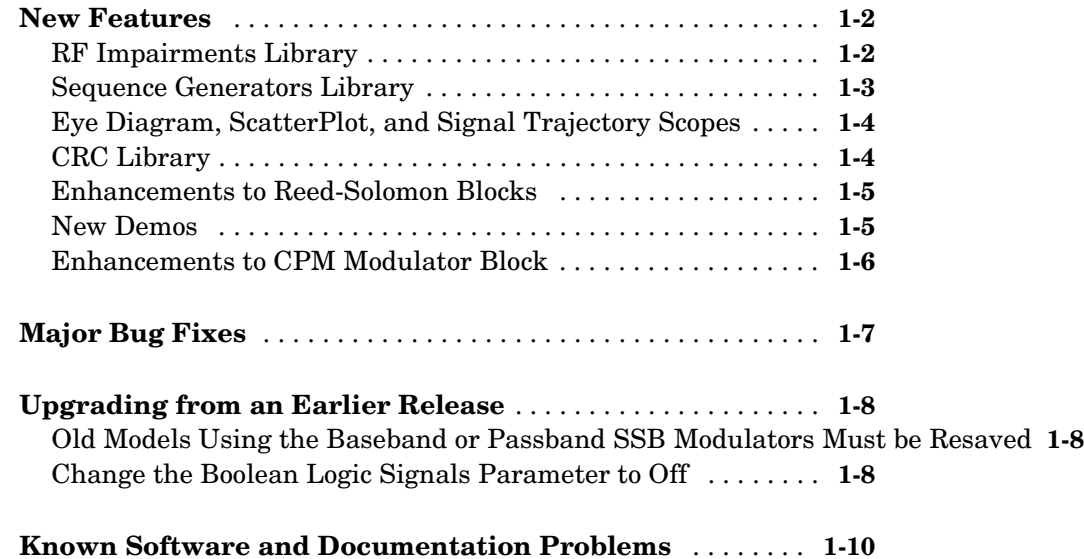

#### **[Communications Blockset 2.0.1 Release Notes](#page-16-2)**

# *3*

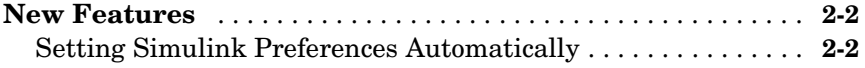

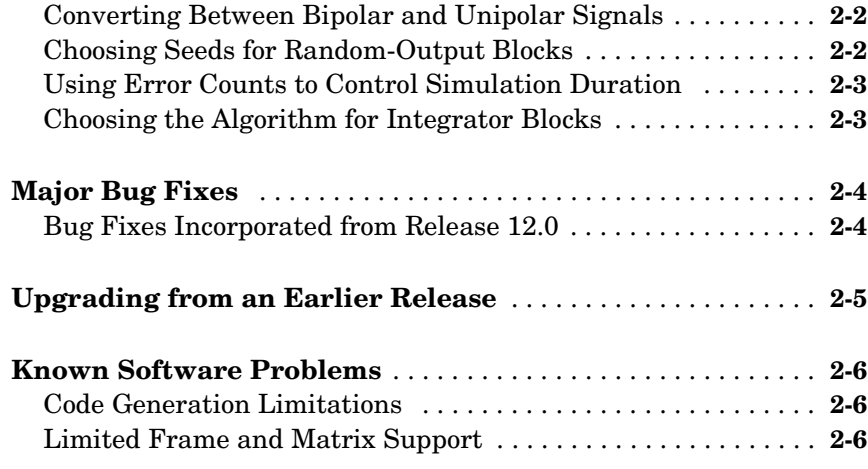

### **[Communications Blockset 2.0 Release Notes](#page-22-2)**

# *4*

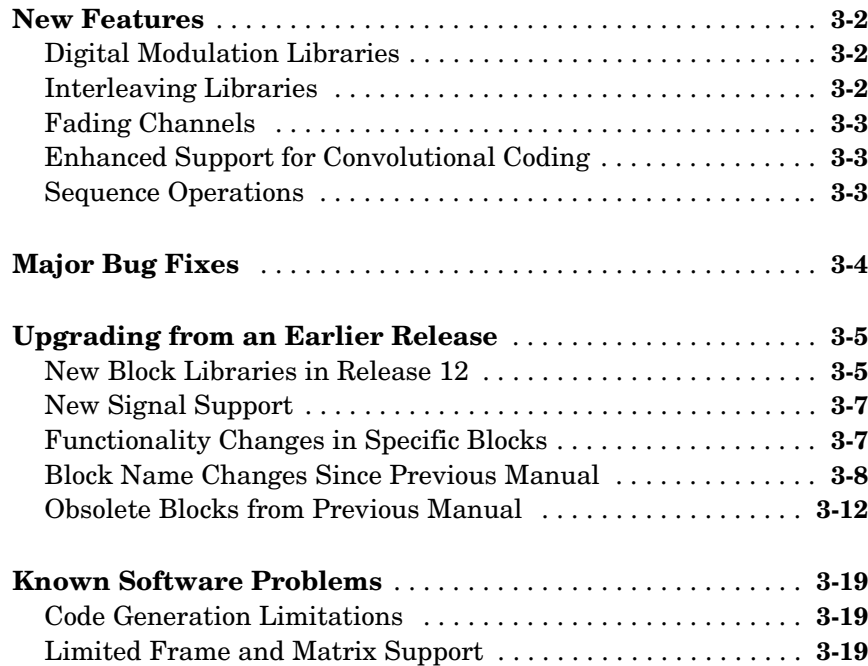

# <span id="page-4-1"></span>**1**

# <span id="page-4-2"></span><span id="page-4-0"></span>Communications Blockset 2.5.2 Release Notes

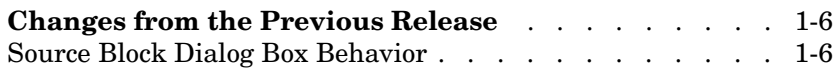

#### <span id="page-5-1"></span><span id="page-5-0"></span>**Changes from the Previous Release**

The issues involved in upgrading from the Communications Blockset 2.5 to Version 2.5.2 are described below.

If you are upgrading from a version earlier than 2.5, then you should also see ["Upgrading from an Earlier Release" on page 2-8](#page-13-3).

#### <span id="page-5-2"></span>**Source Block Dialog Box Behavior**

In this release, the following blocks have been affected by changes in the behavior of source block dialog boxes and the Model Explorer. See "Changes from the Previous Release" section of the Simulink release notes.

- **•** Binary Error Pattern Generator
- **•** Gaussian Noise Generator
- **•** Rayleigh Noise Generator
- **•** Rician Noise Generator
- **•** Uniform Noise Generator
- **•** Bernoulli Binary Generator
- **•** Poisson Integer Generator
- **•** Random Integer Generator
- **•** Barker Code Generator
- **•** Gold Sequence Generator
- **•** Hadamard Code Generator
- **•** Kasami Sequence Generator
- **•** OVSF Code Generator
- **•** PN Sequence Generator
- **•** Walsh Code Generator

# <span id="page-6-2"></span><span id="page-6-1"></span><span id="page-6-0"></span>Communications Blockset 2.5 Release Notes

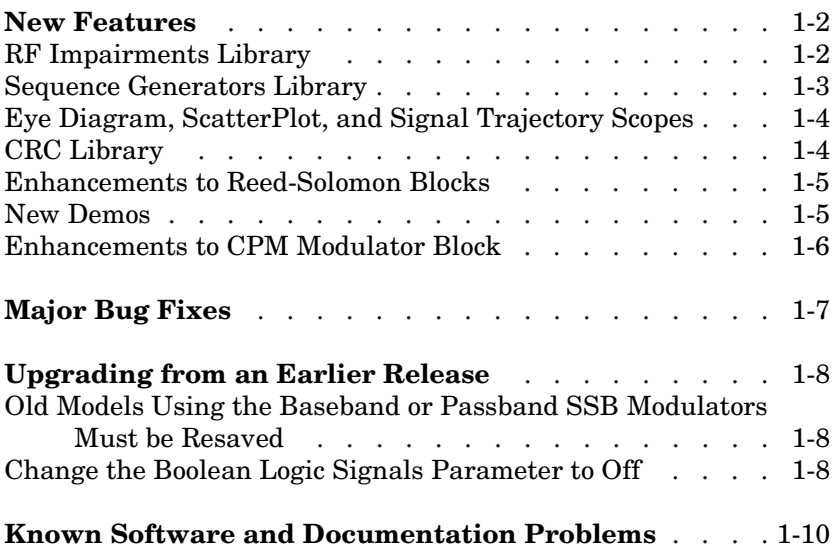

#### <span id="page-7-0"></span>**New Features**

This section summarizes the new features and enhancements introduced in the Communications Blockset 2.5:

- **•** [RF Impairments Library](#page-7-1)
- **•** [Sequence Generators Library](#page-8-0)
- **•** [Eye Diagram, ScatterPlot, and Signal Trajectory Scopes](#page-9-0)
- **•** [CRC Library](#page-9-1)
- **•** [Enhancements to Reed-Solomon Blocks](#page-10-0)
- **•** [New Demos](#page-10-1)
- **•** [Enhancements to CPM Modulator Block](#page-11-0)

If you are upgrading from a release earlier than Release 12.1, then you should also see the Communications Blockset 2.0.1 Release Notes, starting with ["New](#page-17-4)  [Features" on page 3-2](#page-17-4).

#### <span id="page-7-1"></span>**RF Impairments Library**

The new RF Impairments library contains blocks to simulate radio frequency (RF) impairments at the receiver. The blocks in the library are listed in the following table.

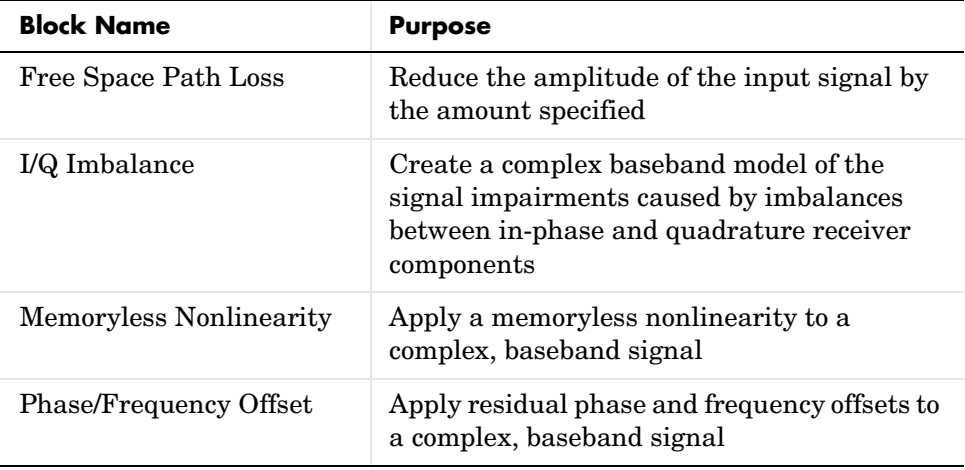

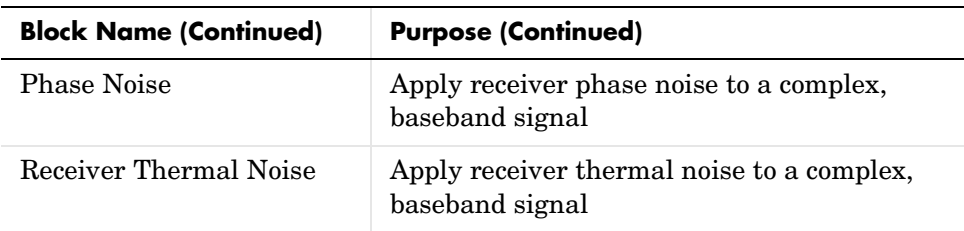

#### <span id="page-8-0"></span>**Sequence Generators Library**

The Comm Sources library is now divided into four sublibraries for Version 2.5. Three of these sublibraries contain the blocks from the Version 2.0.1 Comm Sources library:

- **•** Data Sources
- **•** Noise Sources
- **•** Controlled Sources

The fourth, the Sequence Generators sublibrary, contains the PN Sequence Generator block and five new blocks for Version 2.5. You can use the blocks in the Sequence Generators sublibrary to generate sequences for spreading or synchronization in a communication system. The following table lists the blocks in the Sequence Generators sublibrary.

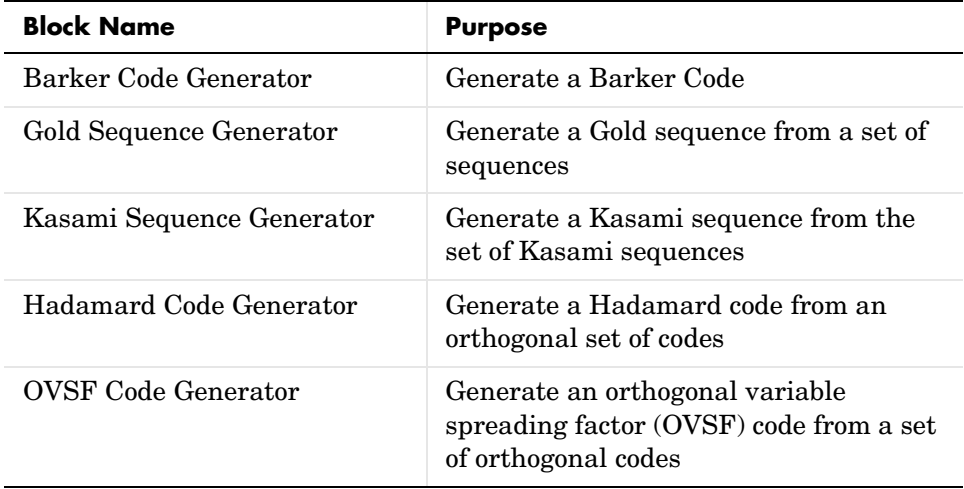

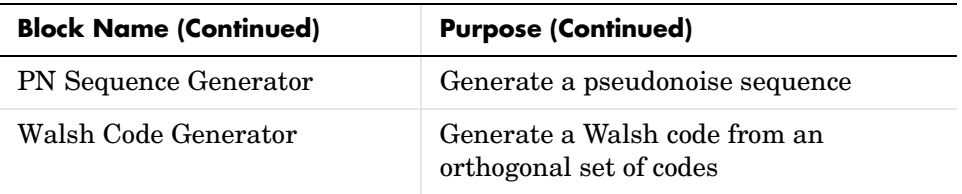

#### <span id="page-9-0"></span>**Eye Diagram, ScatterPlot, and Signal Trajectory Scopes**

The Version 2.0.1 Discrete-Time Eye and Scatter Diagram block, in the Comm Sinks library, has been replaced by three new blocks for Version 2.5, as described in the following table.

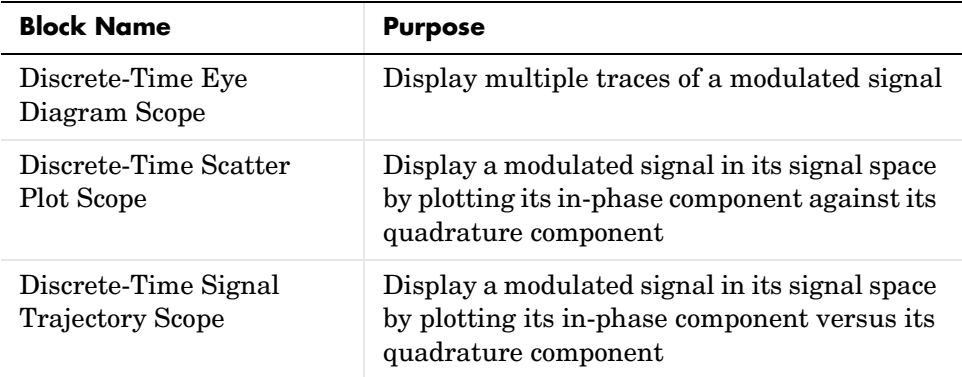

These blocks greatly enhance the features of the Discrete-Time Eye and Scatter Diagram.

#### <span id="page-9-1"></span>**CRC Library**

The Channel Coding library has been renamed the Error Correction and Detection library, and a new sublibrary, CRC, has been added to the Error Detection and Correction library. The CRC library contains new blocks for appending cylic redundancy check (CRC) bits to data and for detecting errors in transmission.

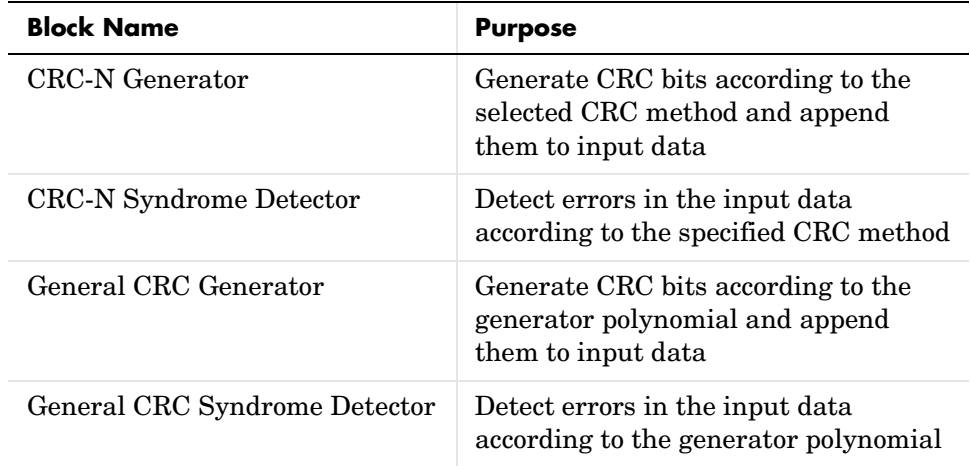

The following table lists the blocks in the CRC library.

#### <span id="page-10-0"></span>**Enhancements to Reed-Solomon Blocks**

The following four blocks, in the Block sublibrary of the Error Detection and Correction Library, have new features:

- **•** Binary-Input RS Endoder
- **•** Binary-Input RS Decoder
- **•** Integer-Input RS Encoder
- **•** Integer-Input RS Decoder

You can now specify the primitive polynomial and generator polynomial, which are used to generate the codes. This enables you to use a much wider range of Reed-Solomon Codes. There is also a new option to output the number of corrected errors from the Binary-Input RS Decoder and Integer-Input RS Decoder blocks.

#### <span id="page-10-1"></span>**New Demos**

The Communications Blockset contains eleven new demos for Version 2.5. These include a large-scale demo model of a commercial application of a third generation (3G) wireless system using wide-band code division multiple access (WCDMA). The demo presents an end-to-end transmission between a base

station and a mobile station, as specified by the Third Generation Partnership Project (3GPP).

The new demos are as follows:

- **•** WCDMA End-to-End Physical Layer Demo
- **•** WCDMA Coding and Multiplexing Demo
- **•** WCDMA Spreading and Modulation Demo
- **•** RF Satellite Link Demo
- **•** HiperLAN/2 Demo
- **•** Bluetooth Voice Transmission Demo
- **•** Adaptive Equalization Demo
- **•** CPM Phase Tree Demo
- **•** GMSK vs. MSK Demo
- **•** Filtered QPSK vs. MSK Demo
- **•** Raleigh Fading Channel Demo

#### <span id="page-11-0"></span>**Enhancements to CPM Modulator Block**

The CPM modulator block now enables you to specify both the entire pulse length and the pulse main lobe length when simulating an LSRC frequency pulse length. This feature enables you to simulate a modulation such as 3SRC6.

### <span id="page-12-0"></span>**Major Bug Fixes**

The Communications Blockset 2.5 includes several bug fixes made since Version 2.0.1. This section describes the particularly important Version 2.5 bug fixes.

If you are viewing these Release Notes in PDF form, please refer to the HTML form of the Release Notes, using either the Help browser or the MathWorks Web site and use the link provided.

If you are upgrading from a release earlier than Release 12.1, then you should see ["Major Bug Fixes" on page 3-4](#page-19-2).

### <span id="page-13-3"></span><span id="page-13-0"></span>**Upgrading from an Earlier Release**

There issues involved in upgrading from the Communications Blockset 2.0.1 to Version 2.5 are described below.

If you are upgrading from a version earlier than 2.0.1, then you should see ["Upgrading from an Earlier Release" on page 3-5](#page-20-1).

#### <span id="page-13-1"></span>**Old Models Using the Baseband or Passband SSB Modulators Must be Resaved**

The baseband and passband SSB modulators have been updated for Release 13 to now include a pop-up menu enabling you to choose between upper and lower sideband modulation. You should resave any models using the old SSB modulators before running them in Release 13 to avoid producing Simulink warnings.

#### <span id="page-13-2"></span>**Change the Boolean Logic Signals Parameter to Off**

The Communications Blockset does not support signals with boolean data type. In Release 13, the Simulink **Boolean logic signals** parameter is now set to **On** by default. If you use Simulink blocks, such as the Logical Operator block, together with Communications Blockset blocks in a model, you must change the default setting of the **Boolean logic signals** parameter setting to **Off**. To do so, type

commstartup

at the beginning of each MATLAB session, before you create a model. This sets the **Boolean logic signals** parameter to **Off** for every model you create during the current MATLAB session.

To manually change the **Boolean logic signals** parameter in a model to **Off**, do the following steps:

- **1** Select **Simulation parameters** from the **Simulation** menu on the toolbar.
- **2** Click the **Advanced** tab in the **Simulation Parameters** dialog box.
- **3** Select **Boolean logic signals** in the **Optimizations** field.
- **4** Under **Action**, select the **Off** check box.

**5** Click **OK**.

Note that this changes the **Boolean logic signals** parameter to **Off** only for the current model.

Since the default setting of the **Boolean logic signals** parameter prior to Release 13 was **Off**, it is not necessary to make changes to models that you created prior to Release 13.

### <span id="page-15-0"></span>**Known Software and Documentation Problems**

This section includes a link to a description of known software and documentation problems in Version 2.5.

If you are viewing these Release Notes in PDF form, please refer to the HTML form of the Release Notes, using either the Help browser or the MathWorks Web site and use the link provided.

For a list of bugs reported in the previous release that remain open, see "Known Software Problems" on page 2-6.

# <span id="page-16-2"></span><span id="page-16-1"></span><span id="page-16-0"></span>Communications Blockset 2.0.1 Release Notes

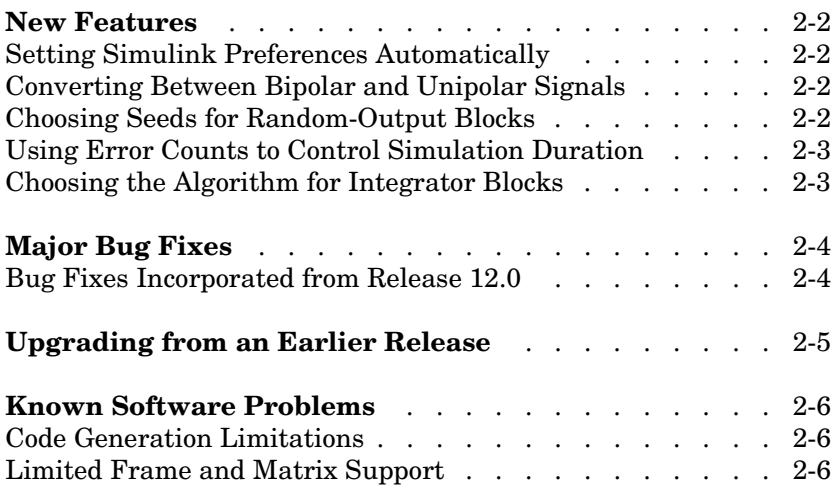

#### <span id="page-17-4"></span><span id="page-17-0"></span>**New Features**

**Note** The Communications Blockset was a new product that was introduced with Release 12.0. The Communications Blockset incorporates the functionality of the blocks that were included in the Communications Toolbox 1.4 (Release 11), with the addition of the new features summarized below. The Communications Toolbox is described in the *Communications Toolbox 2.0 Release Notes*.

This section introduces the new features and enhancements added in the Communications Blockset 2.0.1 since the Communications Blockset 2.0 (Release 12.0).

For information about Communications Blockset features that are incorporated from the previous release, see ["New Features" on page 4-2](#page-23-3).

#### <span id="page-17-1"></span>**Setting Simulink Preferences Automatically**

The new commstartup.m script sets certain Simulink preferences to values that are most appropriate for the simulation of communication systems. To use this script, type the command commstartup in your startup.m file or in the MATLAB Command Window.

#### <span id="page-17-2"></span>**Converting Between Bipolar and Unipolar Signals**

The Utility Functions library contains new blocks that convert between bipolar and unipolar signals. The blocks are Bipolar to Unipolar Converter and Unipolar to Bipolar Converter.

#### <span id="page-17-3"></span>**Choosing Seeds for Random-Output Blocks**

The randseed function is a new function that generates prime numbers for use as **Initial seed** parameters in blocks that produce random output. Compared to composite seeds, prime seeds yield output that has better statistical properties.

#### <span id="page-18-0"></span>**Using Error Counts to Control Simulation Duration**

You can now configure the Error Rate Calculation block so that it automatically stops the simulation upon detecting a specified number of errors. You do not need to know in advance how long it will take to accumulate that many errors.

#### <span id="page-18-1"></span>**Choosing the Algorithm for Integrator Blocks**

The Discrete Modulo Integrator block now allows you to choose the integration method using a mask parameter. The corresponding mask parameter in the Windowed Integrator block has changed its name from **Method** to **Integration method** for consistency with other integration blocks.

## <span id="page-19-2"></span><span id="page-19-0"></span>**Major Bug Fixes**

The Communications Blockset 2.0.1 includes several bug fixes, including the following:

- **•** The M-FSK Baseband Modulator, M-FSK Baseband Demodulator, M-FSK Passband Modulator, and M-FSK Passband Demodulator blocks now use the correct tone spacing.
- **•** The PN Sequence Generator block now generates only binary values, and the numbers in the sequence do not depend on the frame status or size.

#### <span id="page-19-1"></span>**Bug Fixes Incorporated from Release 12.0**

The Communications Blockset 2.0.1 includes several bug fixes that were made in Release 12.0; see ["Major Bug Fixes" on page 4-4](#page-25-1).

#### <span id="page-20-1"></span><span id="page-20-0"></span>**Upgrading from an Earlier Release**

If you are upgrading from an earlier release to the Communications Blockset 2.0.1, then note these issues:

- **•** The Binary Symmetric Channel block dialog box now omits the **Input vector length** and **Sample time** parameters because the block now determines these quantities automatically. However, if you open a model in Release 12.1 that contains the Release 12.0 Binary Symmetric Channel block, then the Command Window might display warnings about block parameters. To suppress these warnings in the future, simply save the model from Release 12.1.
- **•** In the Communications Blockset 2.0.1, any model that includes a digital passband modulator block or a digital passband demodulator block must use a variable-step solver rather than a fixed-step solver. To configure a model so that it uses a variable-step solver, select **Simulation parameters** from the model window's **Simulation** menu and then set the **Type** parameter on the **Solver** panel to **Variable-step**.

See ["Upgrading from an Earlier Release" on page 4-5](#page-26-2) for upgrade issues involved in moving from the Communications Toolbox 1.4 (Release 11) to the Communications Blockset 2.0.1.

### <span id="page-21-0"></span>**Known Software Problems**

This section describes known Communications Blockset 2.0.1 software problems.

#### <span id="page-21-1"></span>**Code Generation Limitations**

Several Communications Blockset blocks are incompatible with Real-Time Workshop. As a result, Real-Time Workshop cannot generate code for models that include these blocks:

- **•** Continuous-Time Eye and Scatter Diagrams block
- **•** Multipath Rayleigh Fading Channel block
- **•** Rician Fading Channel block
- **•** Triggered Read from File block
- **•** Triggered Write to File block
- **•** Voltage-Controlled Oscillator block
- **•** Blocks in the Analog Passband and Digital Passband sublibraries of the Modulation library
- **•** Blocks in the CPM sublibrary of the Digital Baseband sublibrary of the Modulation library

#### <span id="page-21-2"></span>**Limited Frame and Matrix Support**

The Communications Blockset provides limited support for matrix and frame-based signals. In a future release, more blocks will support multichannel behavior, and more blocks will be optimized for faster frame-based processing. Release 12.1 strives to be forward-compatible in the sense that future signal support modes should not invalidate current modes and should minimize the difficulty of upgrading from Release 12.1 to a future release.

As a consequence of this view, some blocks now use strict guidelines to determine the kinds of signals that they accept. One consideration is that if a block will ultimately support frame-based multichannel signals, then a sample-based vector input might potentially represent either a frame of data from a single channel or a set of samples from multiple channels. Therefore, even if such a block does not currently provide such comprehensive signal support, it accepts only frame-based vectors, whose interpretation is unambiguous.

# <span id="page-22-2"></span><span id="page-22-1"></span><span id="page-22-0"></span>Communications Blockset 2.0 Release Notes

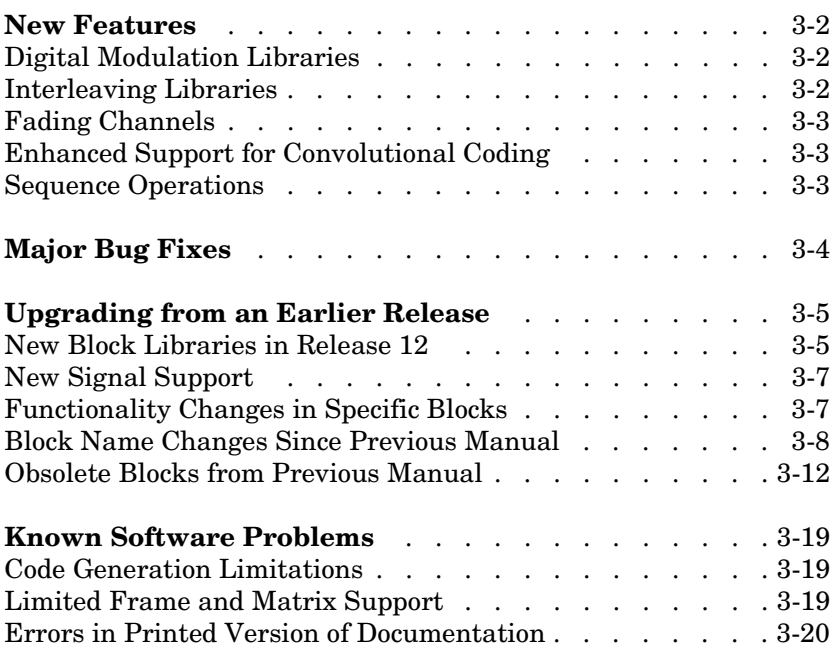

#### <span id="page-23-3"></span><span id="page-23-0"></span>**New Features**

The Communications Blockset is a new product being introduced with Release 12. The Communications Blockset incorporates the functionality of the blocks that were included in the Communications Toolbox 1.4 (Release 11), with the addition of the new features summarized below.

**Note** The Communications Toolbox is described in a separate section.

#### <span id="page-23-1"></span>**Digital Modulation Libraries**

The digital modulation libraries have been replaced with new ones. The new libraries contain baseband and passband sublibraries for:

- **•** Amplitude modulation (PAM, QAM)
- **•** Phase modulation (PSK, DPSK)
- **•** Frequency modulation (FSK)
- **•** Continuous phase modulation (CPM), including MSK and GMSK

For a list of blocks, see the reference sections for the baseband and passband digital modulation libraries. For a discussion of the capabilities of the new libraries, see "Digital Modulation" in the *Communications Blockset User's Guide*.

#### <span id="page-23-2"></span>**Interleaving Libraries**

A new Interleaving library contains sublibraries for block interleaving and convolutional interleaving. These sublibraries support general block interleavers and general multiplexed interleavers, as well as several special cases of these. For more information, see "Interleaving" in the *Communications Blockset User's Guide*.

#### <span id="page-24-0"></span>**Fading Channels**

The new Multipath Rayleigh Fading Channel and Rician Fading Channel blocks implement baseband simulations of fading propagation channels. These blocks model real-world mobile communication effects and are useful for modeling mobile wireless communication systems. For more information, see "Fading Channels" in the *Communications Blockset User's Guide*.

### <span id="page-24-1"></span>**Enhanced Support for Convolutional Coding**

The new APP Decoder block implements *a posteriori probability* decoding. The enhanced Convolutional Encoder and Viterbi Decoder blocks now support a more general class of convolutional codes by accepting a trellis parameter in their dialog boxes. The new poly2trellis function in the Communications Toolbox supports this enhancement, by converting a polynomial description of an encoder into a corresponding trellis description. For more information, see "Convolutional Coding" in the *Communications Blockset User's Guide*.

#### <span id="page-24-2"></span>**Sequence Operations**

These new blocks in the Sequence Operations library manipulate data sequences in various ways:

- **•** Bit to Integer Converter and Integer to Bit Converter convert between integers and their binary representations.
- **•** Complex Phase Shift and Complex Phase Difference manipulate or analyze the phase of a complex signal.
- **•** Derepeat is an inverse of the DSP Blockset's Repeat block.
- **•** Interlacer and Deinterlacer can be useful for combining or separating in-phase and quadrature components of a signal.
- **•** Puncture and Insert Zero are useful for processing punctured codes.

# <span id="page-25-1"></span><span id="page-25-0"></span>**Major Bug Fixes**

The Communications Blockset includes several bug fixes, including descriptions (online only) of particularly important bug fixes.

#### <span id="page-26-2"></span><span id="page-26-0"></span>**Upgrading from an Earlier Release**

This section describes the upgrade issues involved in moving from the Communications Toolbox 1.4 (Release 11) to the Communications Blockset 2.0. Such issues relate to

- **•** The [new set of block libraries](#page-26-1)
- **•** Support of [new signal types](#page-28-0), particularly frame-based signals and two-dimensional (that is, matrix) signals
- **•** [Functionality changes](#page-28-1) in specific blocks
- **•** Blocks from the previous *Communications Toolbox User's Guide* that have [changed their names](#page-29-0) in Version 2.0 of the Communications Blockset
- **•** Blocks from the previous *Communications Toolbox User's Guide* that are [not](#page-33-0)  [in Version 2.0](#page-33-0) of the Communications Blockset

Note that before Release 12, the Communications Toolbox was a collection of functions and blocks, so that the previous *Communications Toolbox User's Guide* documented both functions and blocks. Release 12 is the first release of the Communications Blockset as a distinct product.

#### <span id="page-26-1"></span>**New Block Libraries in Release 12**

The Communications Blockset uses a new set of block libraries, although it also includes the previous set of block libraries for backwards compatibility. The new set of libraries is what appears in the Simulink Browser (on PC) and what opens if you type commlib at the MATLAB prompt. You should build new models using this new set. New blocks in the new set of libraries are described in ["New Features" on page 4-2](#page-23-0).

Your previous models link to the previous set of libraries unless you choose to replace individual blocks manually. You can access the previous set of libraries by typing commlib 1.5 at the MATLAB prompt.

#### **Reorganization of Utility Functions in New Set of Libraries**

The Utility Functions library has been reorganized. The table below lists blocks in Release 12 that were in the Release 11 Utility Functions library.

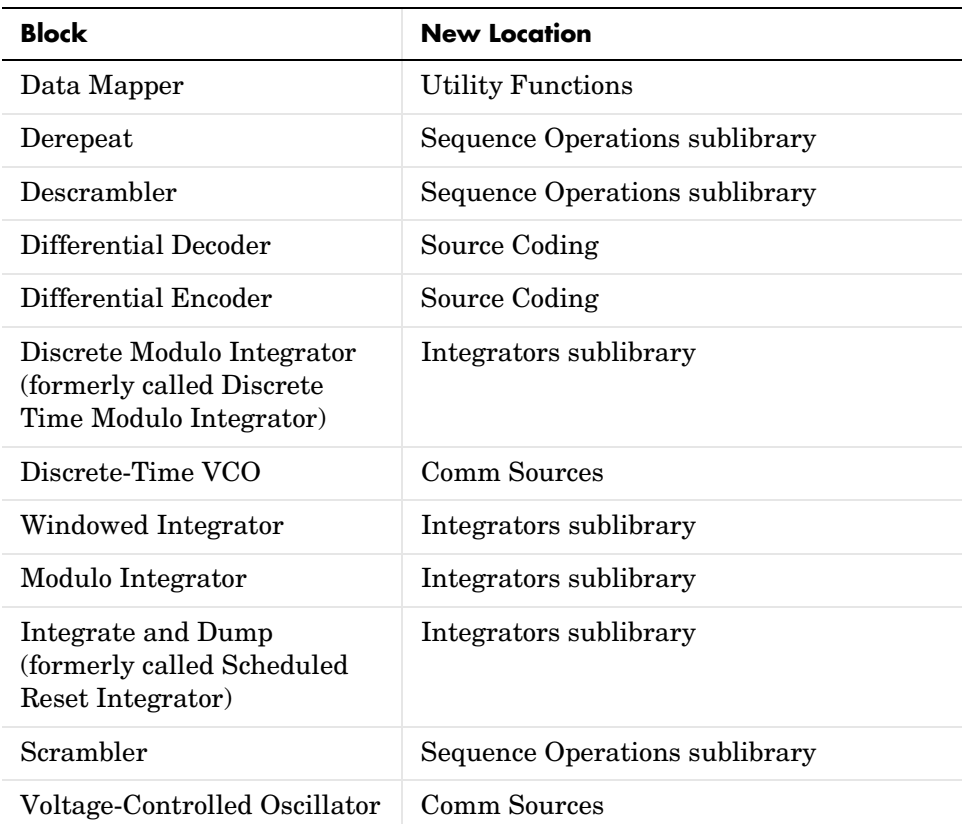

The Sequence Operations and Integrators sublibraries are in the Basic Comm Functions library.

Some blocks from the Release 11 Utility Functions library have become obsolete; for possible substitutions in Release 12, see ["Obsolete Blocks from](#page-33-0)  [Previous Manual" on page 4-12.](#page-33-0)

#### <span id="page-28-0"></span>**New Signal Support**

As of Release 12, Simulink supports matrix signals in addition to one-dimensional arrays, and frame-based signals in addition to sample-based signals. The Communications Blockset processes certain kinds of matrix and frame-based signals.

Because a future release is planned to include more comprehensive matrix and frame support, some Release 12 blocks avoid conflict with future features by using strict guidelines to determine the kinds of signals that they now accept. As a consequence, if you used vector signals in a model before Release 12, then you might need to use a particular kind of vector signal in Release 12 (such as a frame-based column vector, a frame-based row vector, or a sample-based vector of a particular shape or dimension).

As another consequence of frame support, the AWGN Channel and Derepeat blocks no longer have the **Frame-based inputs** check box and the **Number of channels** parameter as in the Communications Toolbox 1.5. Instead, these blocks inherit the frame status and number of channels from their inputs.

The *Communications Blockset User's Guide* includes more detail about signal support. To learn the terminology associated with signal attributes, see the Technical Conventions section. For general information about signal support in the Communications Blockset, see the "Signal Support" section.

#### <span id="page-28-1"></span>**Functionality Changes in Specific Blocks**

Aside from signal support and naming issues, some blocks have changed the way that they behave:

- **•** The Continuous-Time Eye and Scatter Diagrams and Discrete-Time Eye and Scatter Diagrams blocks process *complex* signals, whereas their counterparts before Release 12 (called Eye-Diagram Scatter Plot and Sample-Time Eye-Diagram Scatter) processed real vectors that listed in-phase and quadrature components separately.
- **•** The blocks for Reed-Solomon and BCH coding no longer have a second input port for an enabler signal. The change affects the Binary-Input RS Encoder, Binary-Output RS Decoder, Integer-Input RS Encoder, Integer-Output RS Decoder, and BCH Decoder blocks.
- The Scrambler, Descrambler, and PN Sequence Generator blocks no longer have a trigger input. The Scrambler and Descrambler blocks no longer have

a state output. The PN Sequence Generator block produces output from the last register in the generator, not the first.

- **•** The Convolutional Encoder and Viterbi Decoder blocks have new interfaces because they can now accept a more general trellis description of a convolutional encoder.
- **•** The Version 1.4 Error Rate Calculation block considers a vector input to be a sample, whereas the current block considers a vector input to be a frame of multiple samples. For vector inputs of length n, a **Receive delay** parameter value of k in the Version 1.4 block is equivalent to a **Receive delay** of k\*n in the current block.
- The Voltage-Controlled Oscillator block now uses the cosine, not sine, function to produce its waveform. This change affects the phase of the output signal.
- **•** The blocks in the Synchronization library no longer use a **Gain at the output** parameter. The remaining parameters that define characteristics of the voltage-controlled oscillator have changed slightly. Also, the Baseband PLL and Linearized Baseband PLL blocks now include three output ports instead of one, to match the Phase-Locked Loop and Charge Pump PLL blocks.

#### <span id="page-29-0"></span>**Block Name Changes Since Previous Manual**

The table below lists the old and new names of blocks that were part of the Communications Toolbox before Release 12 and that have changed their names. The old names are from the last printed version of the *Communications Toolbox User's Guide*. Because the libraries have been reorganized since that document was printed, the third column of the table lists the current library name for each block.

| <b>Old Block Name (Version 1.x)</b> | <b>New Block Name (Version 2)</b> | <b>Library Location</b> |
|-------------------------------------|-----------------------------------|-------------------------|
| ADM with Carrier                    | DSB AM Demodulator<br>Passband    | Analog Passband         |
| ADM with Carrier CE                 | DSB AM Demodulator<br>Baseband    | Analog Baseband         |
| AM with Carrier                     | DSB AM Modulator Passband         | Analog Passband         |

**Names of Blocks in Version 1.x and Version 2, Where Different**

| Old Block Name (Version 1.x)               | <b>New Block Name (Version 2)</b>                  | <b>Library Location</b> |
|--------------------------------------------|----------------------------------------------------|-------------------------|
| AM with Carrier CE                         | <b>DSB AM Modulator Baseband</b>                   | Analog Baseband         |
| <b>BCH</b> Decode Vector In/Out            | <b>BCH</b> Decoder                                 | <b>Block Codes</b>      |
| <b>BCH Encode Vector In/Out</b>            | <b>BCH</b> Encoder                                 | <b>Block Codes</b>      |
| <b>Baseband Model PLL</b>                  | <b>Baseband PLL</b>                                | Synchronization         |
| Bernoulli Random Binary<br>Noise Generator | Bernoulli Binary Generator                         | Comm Sources            |
| <b>Binary Error Channel</b>                | <b>Binary Symmetric Channel</b>                    | Channels                |
| Cyclic Decode Vector In/Out                | <b>Binary Cyclic Decoder</b>                       | <b>Block Codes</b>      |
| Cyclic Encode Vector In/Out                | <b>Binary Cyclic Encoder</b>                       | <b>Block Codes</b>      |
| <b>DPCM</b> Decode                         | <b>DPCM</b> Decoder                                | Source Coding           |
| <b>DPCM</b> Encode                         | <b>DPCM</b> Encoder                                | Source Coding           |
| <b>DSB-SC ADM</b>                          | <b>DSBSC AM Demodulator</b><br>Passband            | Analog Passband         |
| <b>DSB ADM CE</b>                          | <b>DSBSC AM Demodulator</b><br>Baseband            | Analog Baseband         |
| DSB-SC AM                                  | <b>DSBSC AM Modulator</b><br>Passband              | Analog Passband         |
| <b>DSB AM CE</b>                           | <b>DSBSC AM Modulator</b><br>Baseband              | Analog Baseband         |
| Discrete Time VCO                          | Discrete-Time VCO                                  | Comm Sources            |
| Discrete Time Modulo<br>Integrator         | Discrete Modulo Integrator                         | Integrators             |
| Eye-Pattern & Scatter Plot                 | Continuous-Time Eye and<br><b>Scatter Diagrams</b> | Comm Sinks              |
| <b>FDM</b>                                 | FM Demodulator Passband                            | Analog Passband         |

**Names of Blocks in Version 1.x and Version 2, Where Different (Continued)**

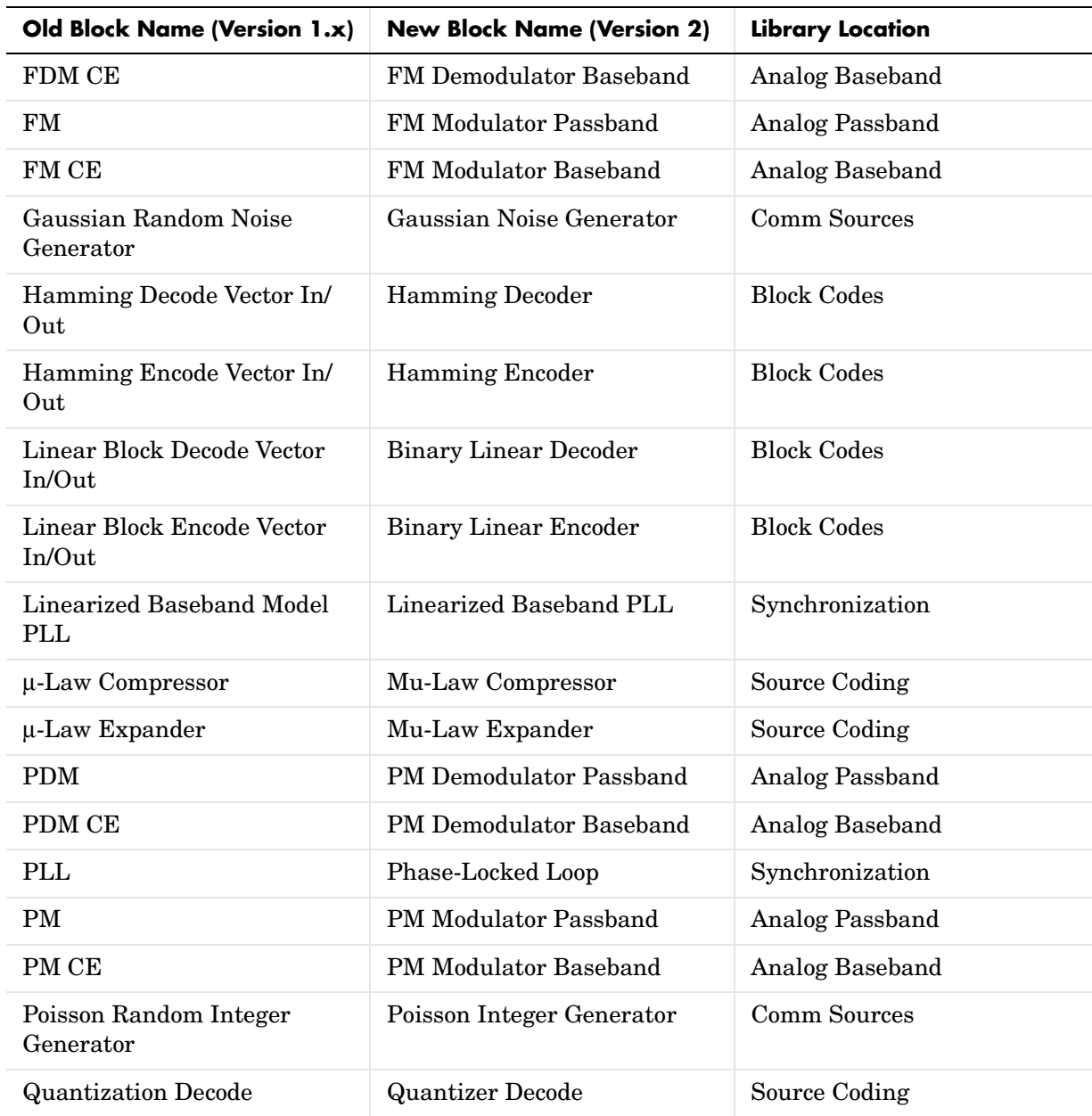

#### **Names of Blocks in Version 1.x and Version 2, Where Different (Continued)**

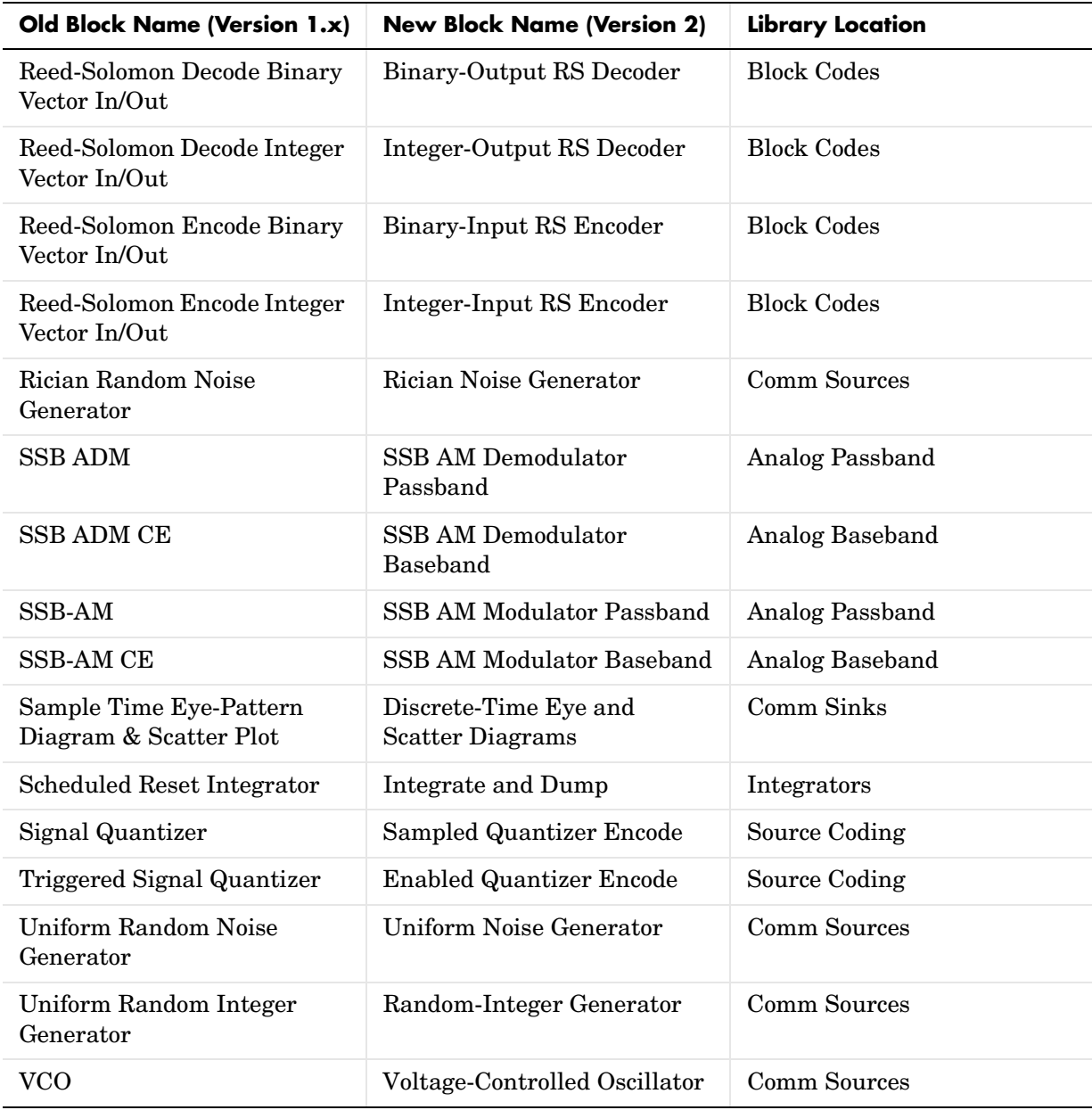

#### **Names of Blocks in Version 1.x and Version 2, Where Different (Continued)**

#### <span id="page-33-0"></span>**Obsolete Blocks from Previous Manual**

The table below lists blocks that appear in the previous version of the *Communications Toolbox User's Guide* but that are not included in the Release 12 Communications Blockset. Where applicable, the second column lists blocks that provide similar functionality. In some cases, the similar block requires different parameter settings, data formats, or signal attributes compared to the original block. Therefore, you should read the documentation for the similar block before using it in your model.

| <b>Obsolete Block</b>                   | Similar Block(s), if Any                                                                                    |
|-----------------------------------------|----------------------------------------------------------------------------------------------------|
| Array Function                          | See Math library in Simulink                                                                                |
| <b>BCH Code View Table</b>              | Use bchpoly in Communications<br>Toolbox                                                                    |
| BCH Decode Sequence In/Out              | BCH Decoder. See "Using Serial<br>Signals" in the <i>Communications</i><br><b>Blockset User's Guide</b>     |
| BCH Encode Sequence In/Out              | BCH Encoder. See "Using Serial<br>Signals" in the Communications<br><b>Blockset User's Guide</b>            |
| Coherent MFSK Corr Demod                |                                                                                                    |
| Coherent MFSK Demod                     |                                                                                                    |
| Coherent MFSK Demod CE                  |                                                                                                    |
| Complex Filter                          | See Filtering library in DSP Blockset                                                                       |
| Convolutional Decode Sequence<br>In/Out | Viterbi Decoder. See "Using Serial<br>Signals" in the <i>Communications</i><br><b>Blockset User's Guide</b> |
| Convolutional Decode Vector In/<br>Out  | Viterbi Decoder                                                                                             |

**Blocks Not in v2, and Similar v2 Blocks**

| <b>Obsolete Block</b>                          | Similar Block(s), if Any                                                                                |
|------------------------------------------------|----------------------------------------------------------------------------------------------------|
| <b>Convolutional Encode Sequence</b><br>In/Out | Convolutional Encoder. See "Using"<br>Serial Signals" in the<br>Communications Blockset User's<br>Guide |
| Convolutional Encode Vector In/<br>Out         | <b>Convolutional Encoder</b>                                                                            |
| Cyclic Decode Sequence In/Out                  | Binary Cyclic Decoder. See "Using<br>Serial Signals" in the<br>Communications Blockset User's<br>Guide  |
| Cyclic Encode Sequence In/Out                  | Binary Cyclic Encoder. See "Using<br>Serial Signals" in the<br>Communications Blockset User's<br>Guide  |
| <b>DPSK</b> Demod                              | <b>M-DPSK Demodulator Passband</b>                                                                      |
| <b>DPSK Mod</b>                                | M-DPSK Modulator Passband                                                                               |
| D-TDMA Demux                                   |                                                                                                    |
| D-TDMA Mux                                     |                                                                                                    |
| Edge Detector                                  | Edge Detector in DSP Blockset                                                                           |
| <b>Envelope Detector</b>                       | Maximum, Minimum in DSP Blockset                                                                        |
| Error Counter                                  | Counter, in DSP Blockset                                                                                |
| Error Rate Meter                               | Error Rate Calculation                                                                                  |
| Hamming Decode Sequence In/<br>Out             | Hamming Decoder. See "Using Serial<br>Signals" in the Communications<br><b>Blockset User's Guide</b>    |

**Blocks Not in v2, and Similar v2 Blocks (Continued)**

| <b>Obsolete Block</b>                   | Similar Block(s), if Any                                                                                      |
|-----------------------------------------|----------------------------------------------------------------------------------------------------|
| Hamming Encode Sequence In/<br>Out      | Hamming Encoder. See "Using Serial<br>Signals" in the Communications<br><b>Blockset User's Guide</b>          |
| <b>Hilbert Filter</b>                   | Remez FIR Filter Design in DSP<br><b>Blockset</b>                                                             |
| Integer Scalar to Vector                | Integer to Bit Converter                                                                                      |
| Integer Vector to Scalar                | <b>Bit to Integer Converter</b>                                                                               |
| Interleave                              | Matrix Interleaver                                                                                            |
| K-Step Delay                            | Integer Delay in DSP Blockset                                                                                 |
| Limited Binary Error Channel            | <b>Binary Vector Noise Generator</b>                                                                          |
| Linear Block Decode Sequence In/<br>Out | Binary Linear Decoder. See "Using<br>Serial Signals" in the<br>Communications Blockset User's<br>Guide        |
| Linear Block Encode Sequence<br>In/Out  | Binary Linear Encoder. See "Using<br>Serial Signals" in the<br><b>Communications Blockset User's</b><br>Guide |
| <b>MASK</b> Demap                       |                                                                                                    |
| <b>MASK Demod</b>                       | <b>M-PAM Demodulator Passband</b>                                                                             |
| <b>MASK Demod CE</b>                    | <b>M-PAM Demodulator Baseband</b>                                                                             |
| <b>MASK Map</b>                         |                                                                                                    |
| <b>MASK Mod</b>                         | <b>M-PAM Modulator Passband</b>                                                                               |
| MASK Mod CE                             | <b>M-PAM Modulator Baseband</b>                                                                               |
| Mean and Variance                       | Mean, Variance in DSP Blockset                                                                                |

**Blocks Not in v2, and Similar v2 Blocks (Continued)**

| <b>Obsolete Block</b>                | Similar Block(s), if Any                           |
|--------------------------------------|----------------------------------------------------|
| Mean and Std                         | Mean, Standard Deviation in DSP<br><b>Blockset</b> |
| <b>MFSK</b> Map                      |                                                    |
| MFSK Mod                             | M-FSK Modulator Passband                           |
| <b>MFSK Mod CE</b>                   | M-FSK Modulator Baseband                           |
| Min/Max Demap                        |                                                    |
| Min/Max Index                        | Maximum, Minimum in DSP Blockset                   |
| Modulo                               | Math Function in Simulink                          |
| <b>MPSK Correlation Demodulation</b> |                                                    |
| <b>MPSK</b> Demod                    | M-PSK Demodulator Passband                         |
| <b>MPSK Demod CE</b>                 | M-PSK Demodulator Baseband                         |
| MPSK Map                             |                                                    |
| <b>MPSK Mod</b>                      | M-PSK Modulator Passband                           |
| MPSK Mod CE                          | M-PSK Modulator Baseband                           |
| <b>MSK Demod</b>                     | <b>MSK Demodulator Passband</b>                    |
| <b>MSK Mod</b>                       | <b>MSK Modulator Passband</b>                      |
| Noncoherent MFSK Corr Demod          |                                                    |
| Noncoherent MFSK Demod               | M-FSK Demodulator Passband                         |
| Noncoherent MFSK Demod CE            | M-FSK Demodulator Baseband                         |
| Number Counter                       | Counter, in DSP Blockset                           |
| OQPSK Demod                          | <b>OQPSK</b> Demodulator Passband                  |
| OQPSK Mod                            | <b>OQPSK Modulator Passband</b>                    |

**Blocks Not in v2, and Similar v2 Blocks (Continued)**

| <b>Obsolete Block</b>                           | Similar Block(s), if Any                |
|-------------------------------------------------|-----------------------------------------|
| QADM                                            | General QAM Demodulator Passband        |
| QADM CE                                         | General QAM Demodulator Baseband        |
| QAM                                             | General QAM Modulator Passband          |
| QAM CE                                          | General QAM Modulator Baseband          |
| <b>QASK Demap Arbitrary</b><br>Constellation    |                                         |
| <b>QASK Demap Circle</b><br>Constellation       |                                         |
| <b>QASK Demap Square</b><br>Constellation       |                                         |
| <b>QASK Demod Arbitrary</b><br>Constellation    | General QAM Demodulator Passband        |
| <b>QASK Demod CE Arbitrary</b><br>Constellation | General QAM Demodulator Baseband        |
| <b>QASK Demod CE Circle</b><br>Constellation    | General QAM Demodulator Baseband        |
| <b>QASK Demod CE Square</b><br>Constellation    | Rectangular QAM Demodulator<br>Baseband |
| <b>QASK Demod Circle</b><br>Constellation       | General QAM Demodulator Passband        |
| <b>QASK Demod Square</b><br>Constellation       | Rectangular QAM Demodulator<br>Passband |
| <b>QASK Map Arbitrary</b><br>Constellation      |                                         |
| <b>QASK Map Square Constellation</b>            |                                         |

**Blocks Not in v2, and Similar v2 Blocks (Continued)**

| <b>Obsolete Block</b>                          | Similar Block(s), if Any                                                                                   |
|------------------------------------------------|----------------------------------------------------------------------------------------------------|
| <b>QASK Mod Arbitrary</b><br>Constellation     | General QAM Modulator Passband                                                                             |
| <b>QASK Mod CE Arbitrary</b><br>Constellation  | General QAM Modulator Baseband                                                                             |
| <b>QASK Mod CE Circle</b><br>Constellation     | General QAM Modulator Baseband                                                                             |
| <b>QASK Mod CE Square</b><br>Constellation     | Rectangular QAM Modulator<br><b>Baseband</b>                                                               |
| <b>QASK Mod Circle Constellation</b>           | General QAM Modulator Passband                                                                             |
| <b>QASK Mod Square Constellation</b>           | Rectangular QAM Modulator<br>Passband                                                                      |
| Raised Cosine Filter                           |                                                                                                    |
| Rayleigh Fading CE Channel                     | Multipath Rayleigh Fading Channel                                                                          |
| Rayleigh Noise CE Channel                      | Rayleigh Noise Generator                                                                                   |
| Reed-Solomon Decode Binary<br>Sequence In/Out  | Binary-Output RS Decoder. See<br>"Using Serial Signals" in the<br>Communications Blockset User's<br>Guide  |
| Reed-Solomon Decode Integer<br>Sequence In/Out | Integer-Output RS Decoder. See<br>"Using Serial Signals" in the<br>Communications Blockset User's<br>Guide |
| Reed-Solomon Encode Binary<br>Sequence In/Out  | Binary-Input RS Encoder. See "Using"<br>Serial Signals" in the<br>Communications Blockset User's<br>Guide  |

**Blocks Not in v2, and Similar v2 Blocks (Continued)**

| <b>Obsolete Block</b>                          | Similar Block(s), if Any                                                                                   |
|------------------------------------------------|----------------------------------------------------------------------------------------------------|
| Reed-Solomon Encode Integer<br>Sequence In/Out | Integer-Input RS Encoder. See "Using"<br>Serial Signals" in the<br>Communications Blockset User's<br>Guide |
| Register Shift                                 | Queue in DSP Blockset                                                                                      |
| Rician Noise CE Channel                        | Rician Noise Generator                                                                                     |
| Sampled Read From Workspace                    | Signal From Workspace in DSP<br>Blockset                                                                   |
| Sinc                                           |                                                                                                    |
| Time-Share Demux                               |                                                                                                    |
| Time-Share Mux                                 |                                                                                                    |
| Triggered Read from Workspace                  | Triggered Signal From Workspace in<br><b>DSP Blockset</b>                                                  |
| Triggered Write to Workspace                   | Triggered To Workspace in DSP<br><b>Blockset</b>                                                           |
| Varying AWGN Channel                           |                                                                                                    |
| Varying Rayleigh Fading CE<br>Channel          |                                                                                                    |
| Varying Rayleigh Noise CE<br>Channel           |                                                                                                    |
| Varying Rician Noise CE Channel                |                                                                                                    |
| <b>Vector Pulse</b>                            | Discrete Pulse Generator in Simulink                                                                       |
| Vector Redistributor                           |                                                                                                    |

**Blocks Not in v2, and Similar v2 Blocks (Continued)**

#### <span id="page-40-0"></span>**Known Software Problems**

This section describes known Communications Blockset 2.0 software problems.

#### <span id="page-40-1"></span>**Code Generation Limitations**

Several blocks are incompatible with Real-Time Workshop. As a result, Real-Time Workshop cannot generate code for models that include these blocks:

- **•** Discrete-Time Eye and Scatter Diagrams block
- **•** Continuous-Time Eye and Scatter Diagrams block
- **•** Voltage-Controlled Oscillator block
- **•** Multipath Rayleigh Fading Channel block
- **•** Rician Fading Channel block
- **•** Blocks in the Analog Passband and Digital Passband sublibraries of the Modulation library
- **•** Blocks in the CPM sublibrary of the Digital Baseband sublibrary of the Modulation library

Furthermore, blocks in the Analog Passband sublibrary of the Modulation library are not compatible with the Simulink Accelerator.

#### <span id="page-40-2"></span>**Limited Frame and Matrix Support**

The Communications Blockset provides limited support for matrix and frame-based signals. In a future release, more blocks will support multichannel behavior, and more blocks will be optimized for faster frame-based processing. Release 12 strives to be forward-compatible in the sense that future signal support modes should not invalidate current modes and should minimize the difficulty of upgrading from Release 12 to a future release.

As a consequence of this forward-looking view, some blocks now use strict guidelines to determine the kinds of signals that they accept. One consideration is that if a block will ultimately support frame-based multichannel signals, then a sample-based vector input might potentially represent either a frame of data from a single channel or a set of samples from multiple channels. Therefore, even if such a block does not currently provide

such comprehensive signal support, it accepts only frame-based vectors, whose interpretation is unambiguous.